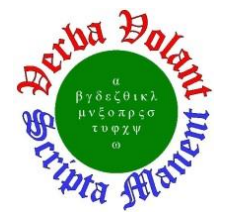

## **Detector Support Group**

**Weekly Report, 2020-01-15**

### **Summary**

#### **Hall A – SoLID Magnet Controls**

 Completed HMI screen to monitor SoLID Solenoid temperatures in the radiation screens and coil shell

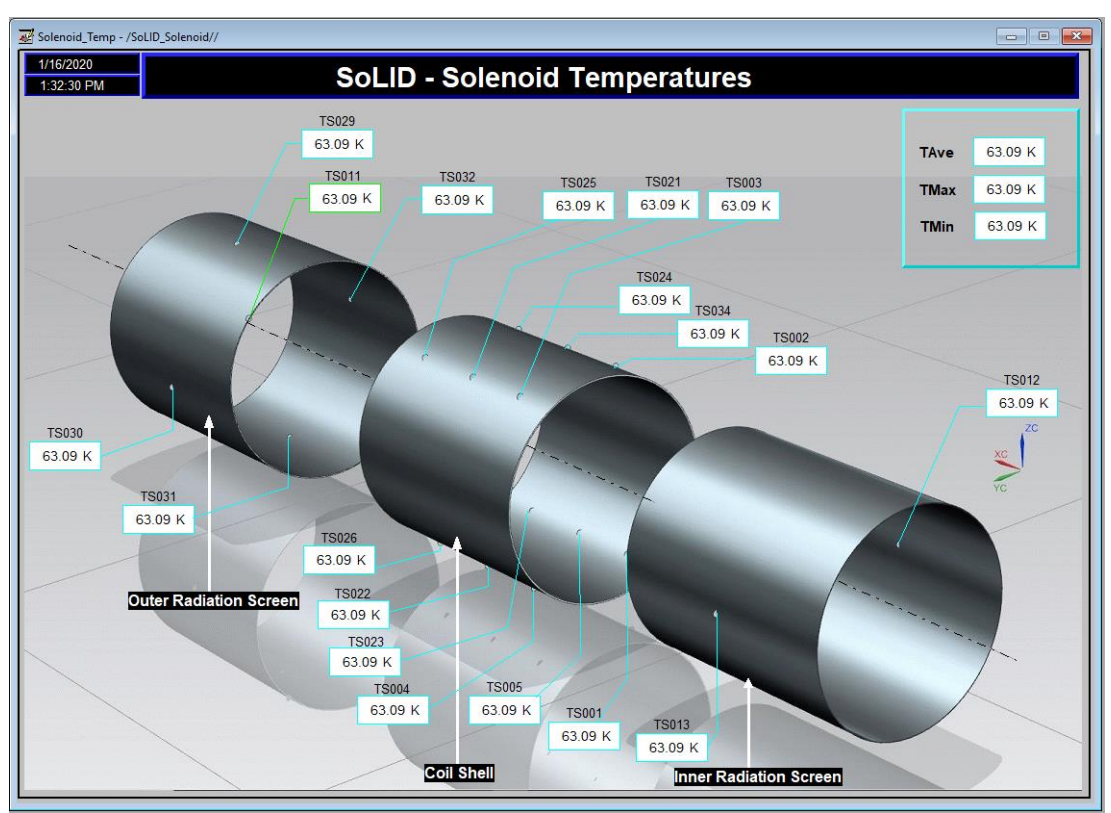

SoLID Solenoid Temperature screens. Data displayed on screen is from a PLC test program.

#### **Hall A - BigBite**

Terminated one of ten 34-contact coax-to-twisted pair ribbon cables.

#### **Hall B – RTPC**

Added an absolute pressure sensor to measure ambient pressure at assembly area in EEL

#### **Hall B – SVT**

- Debugging instrumentation and equipment to test FSSR2 chips' maximum operating current.
	- \* Have not yet been able to communicate with the chips via the VSCM
	- Will start probing signals to see if the cabling is correct

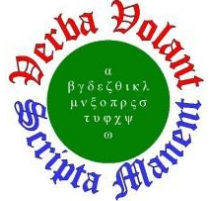

## **Detector Support Group**

**Weekly Report, 2020-01-15**

#### **Hall B – RICH**

 Tested reflectivity of prototype mirror fabricated by Núcleo Milenio de Formación Planetaria (NPF) collaborators to be ~85% for light with wavelength of 350 nm – 650 nm.

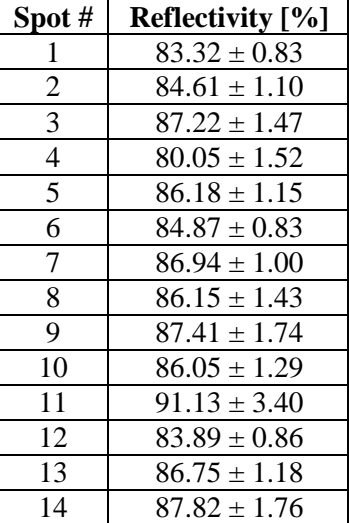

Average reflectivity for all spots tested on prototype mirror across all wavelengths tested.

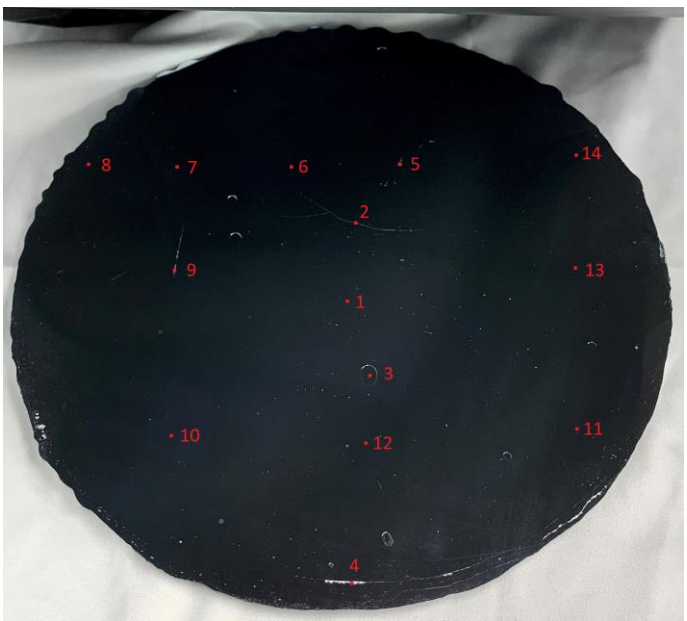

Prototype mirror with spots tested marked.

#### **Hall C HMI-to-CSS Conversion**

- Began re-creation of "Hall C HMS Status" screen in CSS-BOY.
- Developing EPICS server and client in LabVIEW to allow testing of CSS-BOY rules and scripts in converted screens.
	- \* Investigating solution to PV names containing forbidden characters (brackets, colons, periods)

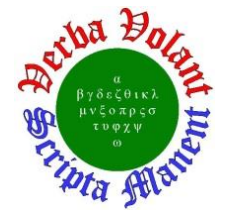

# **Detector Support Group**

**Weekly Report, 2020-01-15**

#### **Hall C CAEN HV Test Station**

- Completed assembly and continuity testing on 2 MΩ HV Load Chassis.
	- Forty-eight wires soldered from resistors to SHV connectors
	- $\star$  Chassis is ready to test at its working voltage (~1500 V)
- Developing Python program to plot test data
- Developing and debugging JavaScript program to control EPICS test
	- The program ramps the channels up and down the specified number of times, but the wait command between ramps does not work properly
- Testing HV Multiplexer circuit on bread board to determine correct placement of diodes.
	- Circuit will ensure multiple relay circuit do not energize during channel selection.

#### **HDice**

- Installed LabVIEW 2019 and set up license on new IBC server
- Updating IBC project from LabVIEW 2014 to LabVIEW 2019.

#### **Engineering Division Beam Position Monitor PCB Population**

• Fabricating board; soldered 172 capacitors.